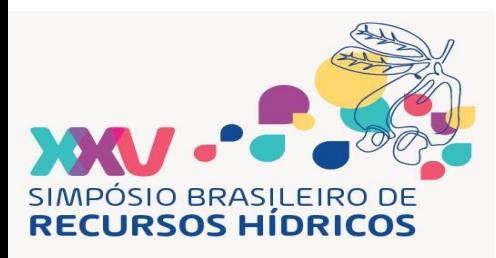

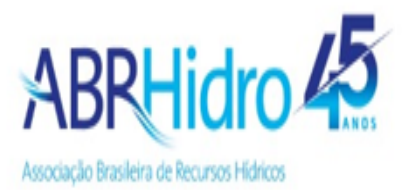

# **XXV SIMPÓSIO BRASILEIRO DE RECURSOS HÍDRICOS**

## **USO DA EXTENSÃO ARC HYDRO E MDE COPERNICUS DE 30 M PARA DELINEAR A DRENAGEM E DELIMITAR MICROBACIAS TRIBUTÁRIAS DO RIO IPANEMA, AL/PE**

Victor R. Londres<sup>1</sup>; Thais F. Rodrigues<sup>2</sup>; Gustavo M. Vasques<sup>3</sup>; Silvio R. L. Tavares<sup>3</sup>; Flávio A. *Marques<sup>3</sup> ; Manoel B. O. Neto<sup>3</sup> & Maria Sônia L. Silva<sup>3</sup>*

**Abstract:** The semi-arid of the Northeast region of Brazil is known for its low rainfall and high insolation and evapotranspiration rates. To live with the drought in the region, characterization of watersheds is an important step to support water management and the formulation of public policies for the region. This work presents a case study of the use of the *Arc Hydro* extension of the ArcGIS software to delineate the drainage network and delimit the tributary microbasins of the Ipanema River using the Copernicus digital elevation model with 30 m spatial resolution. The approach allowed the precise delimitation of the Ipanema River basin, as well as its main drainage channels, but failed to delimit the lower-order watersheds and catchments. The morphometric characterization of the delimited watersheds showed variation in the relief among them in terms of elevation, terrain slope, topographic wetness index and total insolation. The Ipanema River is located in the heart of the Alagoas semi-arid region, and its tributary channels are important for supplying water to the population and local agricultural production. Mechanisms for guiding the use and management of soil on agricultural properties and the shared use and management of water in the basin as a whole must consider the terrain characteristics and the factors that condition the water recharge of rivers and channels in the semi-arid region.

**Resumo:** O semiárido da região Nordeste do Brasil é conhecido pela baixa pluviosidade e altas taxas de insolação e evapotranspiração. Para conviver com a seca na região, a caracterização de microbacias hidrográficas é um importante passo para subsidiar a gestão da água e a proposição de políticas públicas para a região. O presente trabalho apresenta um estudo de caso do uso da extensão *Arc Hydro* do programa ArcGIS para delinear a rede de drenagem e delimitar as microbacias tributárias do Rio Ipanema a partir do modelo digital de elevação Copernicus com resolução espacial de 30 m. A abordagem permitiu delimitar a bacia hidrográfica do Rio Ipanema com precisão, bem como seus principais canais de drenagem, porém falhou em delimitar as microbacias de menor ordem. A caracterização morfométrica das microbacias delineadas mostrou variação do relevo entre elas em termos de elevação, declividade do terreno, índice topográfico de umidade e insolação total. O Rio Ipanema localiza-se no coração do sertão de Alagoas, e seus canais tributários são importantes para o abastecimento da população e produção agropecuária local. Mecanismos de gestão do uso e manejo do solo nas propriedades agrícolas e de uso e manejo compartilhado da água na bacia como um todo devem considerar as características do terreno e os fatores que condicionam a recarga hídrica dos rios e canais na região semiárida.

<sup>1</sup> ) Universidade do Estado do Rio de Janeiro, Instituto de Geografia. R. São Francisco Xavier 524, Rio de Janeiro, RJ, 20550-013. londresvictor@gmail.com

<sup>2</sup> ) Universidade Federal do Rio de Janeiro, Departamento de Geologia. Av. Athos da Silveira Ramos 274, CCMN, Bloco G, Rio de Janeiro, RJ, 21941-916. rodrigues.thais@ufrj.br

<sup>3</sup> ) Embrapa Solos. R. Jardim Botânico 1024, Rio de Janeiro, RJ, 22460-000. gustavo.vasques@embrapa.br; silvio.tavares@embrapa.br; flavio.marques@embrapa.br; manoel.neto@embrapa.br; sonia.lopes@embrapa.br

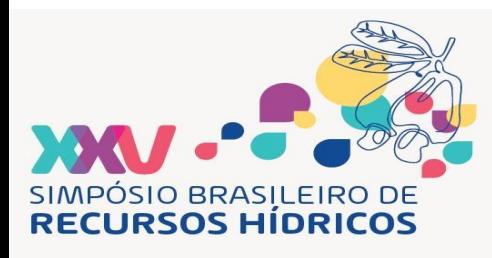

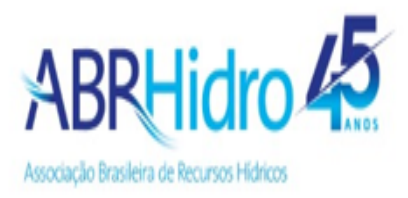

**Palavras-Chave** – Geoprocessamento; Splines; Neossolos Flúvicos; Sertão

### **INTRODUÇÃO**

O sertão da região Nordeste do Brasil possui clima semiárido, com altas taxas de insolação e evapotranspiração e baixos índices pluviométricos com concentrações sazonais, produzindo assim um marcante déficit hídrico (Zanella, 2014). Isso causa impactos negativos, em especial para a agricultura, pois a escassez de chuvas mantém secos os canais hídricos e falta água e comida para os rebanhos, ocasionando a morte de milhões de animais (Pria, 2015).

Neste contexto, é importante conhecer a rede de drenagem e os limites das microbacias hidrográficas que servem de áreas de contribuição convergindo a água da chuva para os canais de drenagem e permitindo a instalação de barragens e uso de outros mecanismos para captação e uso da água, facilitando a convivência da população com a seca da região. As características do relevo nas microbacias influenciam no seu potencial para prover recursos hídricos para a agricultura, pecuária e uso doméstico, servindo de informação para o estabelecimento de projetos e programas de incentivo ao uso eficiente da terra e da água, auxiliando o Poder Público no direcionamento de recursos para a gestão territorial (Veroneze *et al.*, 2014)

As microbacias hidrográficas são definidas por Calijuri e Bubel (2006) como áreas hidrográficas constituídas por canais de primeira, segunda e terceira ordens definidos através da dinâmica entre o relevo, o fluxo d'água e os processos biológicos. Para sua delimitação são utilizados mapas topográficos que auxiliam na identificação da rede de drenagem de forma manual. Com o avanço tecnológico, o conhecimento da rede de drenagem atualmente é extraído de forma mais simples e automática por meio de ferramentas em sistemas de informações geográficas, como o *Arc Hydro* (ESRI, Redlands, EUA), que a partir dos dados de elevação de uma localidade, consegue gerar bacias e microbacias hidrográficas localizadas em seu interior.

Garcia *et al.* (2020) define o *Arc Hydro* como um conjunto de ferramentas utilizadas para a geração de uma série de dados de uma bacia hidrográfica, bem como, a direção, acumulação, definição e segmentação do fluxo, além da delimitação da bacia. Zhang *et al.* 2010 utilizaram a ferramenta com êxito para obter parâmetros hidrográficos da bacia hidrográfica do Rio Hillsborough no estado da Flórida, EUA, para subsidiar modelos hidrológicos. No Brasil, o *Arc Hydro* foi utilizado para realizar a análise morfométrica da bacia hidrográfica do Rio Jacarecica, em Sergipe, obtendo informações sobre a ordem de Strahler, o comprimento dos canais e a ordem das microbacias (Garcia *et al.*, 2020).

Os objetivos do trabalho são: 1) avaliar a extensão *Arc Hydro* do programa ArcGIS em conjunto com o modelo digital de elevação Copernicus GLO-30 com resolução espacial de 30 m para delinear os canais de drenagem e delimitar a bacia hidrográfica do Rio Ipanema, nos estados de Alagoas e Pernambuco, bem como suas microbacias; e 2) Caracterizar o relevo das microbacias delimitadas usando outras ferramentas de geoprocessamento.

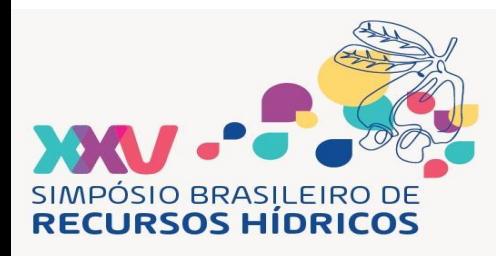

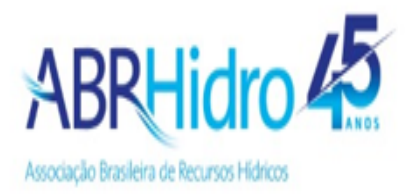

#### **MATERIAL E MÉTODOS**

A área de estudo corresponde à região da bacia hidrográfica do Rio Ipanema, situada em Alagoas e Pernambuco (Figura 1). Para análise de dados, o modelo digital de elevação (MDE) Copernicus DEM GLO-30 (ESA, 2023), com 30 m de resolução espacial, foi obtido via extensão *OpenTopography DEM Downloader* (WIN, 2023) do programa QGIS (QGIS Association, Zurique, Suíça). O MDE foi reprojetado para a projeção UTM fuso 24S e, em seguida, as depressões espúrias do MDE foram removidas via ferramenta *Fill Sinks* do programa SAGA GIS (SAGA User Group Association, Hamburgo, Alemanha).

Figura 1 - Localização da bacia hidrográfica do Rio Ipanema (à esquerda) e modelo digital de elevação Copernicus DEM GLO-30 (ESA, 2023) com linhas de drenagem e microbacias delineadas usando a extensão *Arc Hydro* no programa ArcGIS (à direita). Fonte do mapa de Unidades da Federação: IBGE (2022).

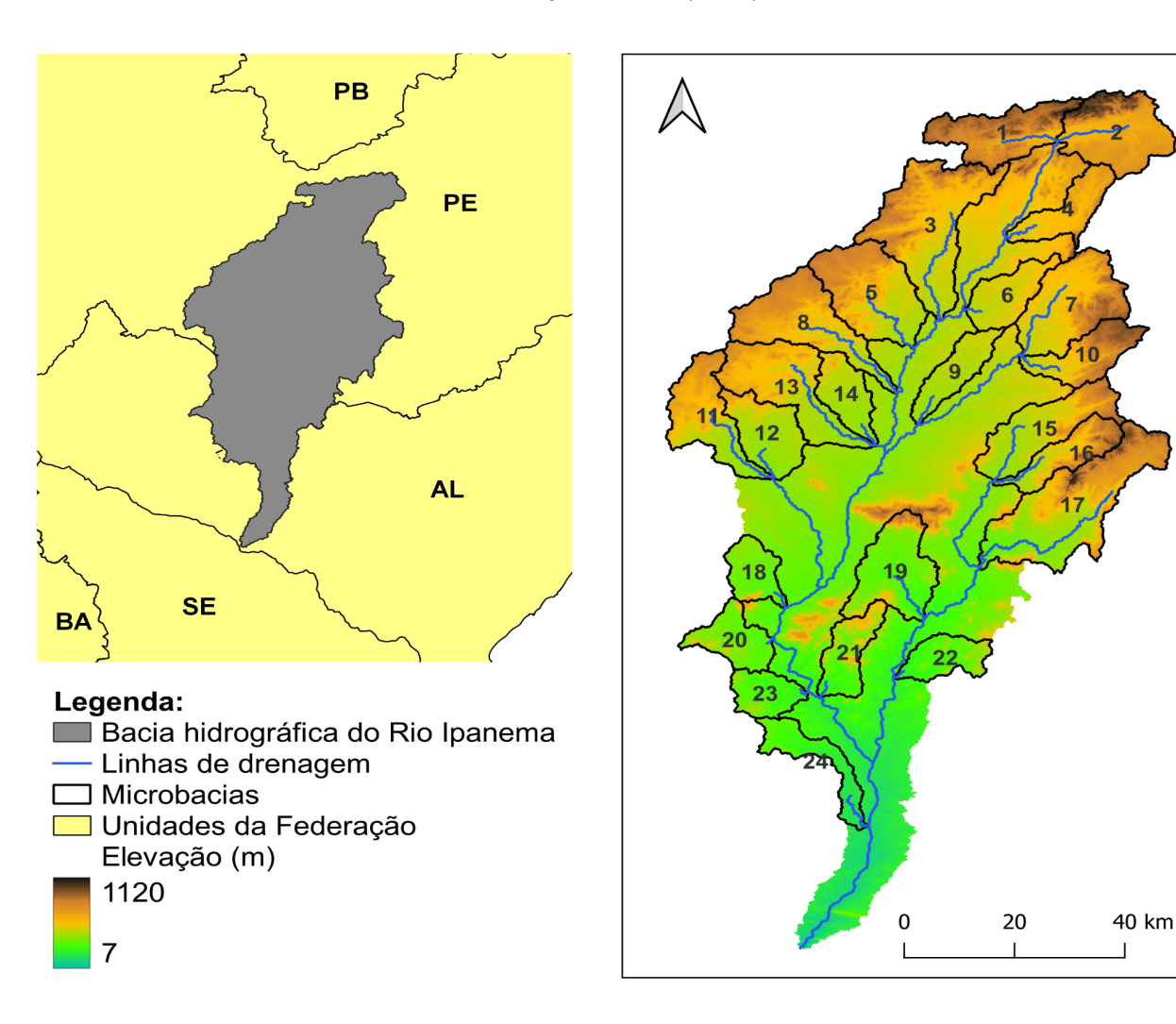

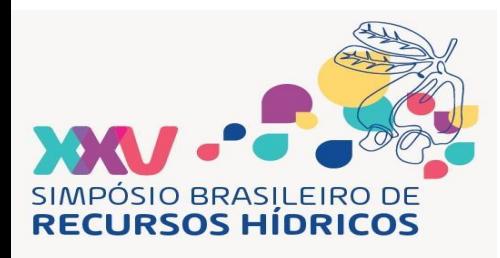

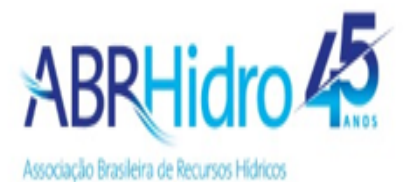

Usando a extensão *Arc Hydro* do programa ArcGIS (ESRI, Redlands, EUA), foram gerados, a partir do MDE sem depressões espúrias, nessa ordem, mapas de: direção de fluxo via ferramenta *Flow Direction*, fluxo acumulado via *Flow Accumulation*, córregos via *Stream Definition*, córregos conectados via *Stream Segmentation*, microbacias via *Catchment Grid Delineation*, microbacias no formato de polígonos via *Catchment Polygon Processing,* linhas de drenagem via *Drainage Line Processing,* e microbacias adjuntas via *Adjoint Catchment Processing*.

Para delimitar a bacia hidrográfica do Rio Ipanema usando o *Arc Hydro*, foi utilizada a ferramenta *Point Delineation*, onde foram carregados os mapas de direção de fluxo, córregos, microbacias e microbacias adjuntas. Pontos foram inseridos manualmente sobre as linhas de drenagem delineadas anteriormente e até que todas as microbacias que compõem a bacia hidrográfica do Rio Ipanema fossem delimitadas pela ferramenta, sendo que a união dessas microbacias corresponde aos limites da bacia.

No SAGA GIS, a partir do MDE sem depressões espúrias, foram gerados mapas de declividade do terreno usando a ferramenta *Slope, Aspect, Curvature*, índice topográfico de umidade via *Basic Terrain Analysis*, insolação total via *Potencial Incoming Solar Radiation* e ordem de Strahler via ferramenta *Strahler Order*. Em seguida, os valores mínimos, médios, máximos e de desvio padrão dos mapas de elevação, declividade, índice topográfico de umidade e insolação total foram calculados para as microbacias de primeira ordem delimitadas pelo *Arc Hydro* usando a ferramenta *Zonal Statistics as Table* no ArcGIS. Para isso, foram selecionadas as 24 microbacias de primeira ordem dentre todas as microbacias delimitadas na bacia do Rio Ipanema como sendo aquelas que possuem somente uma linha de drenagem (Figura 1). As linhas de drenagem usadas como critério foram aquelas delineadas nos passos anteriores (definição de córregos, segmentação de córregos e união de córregos) no *Arc Hydro*.

#### **RESULTADOS E DISCUSSÃO**

Usando a extensão *Arc Hydro* e o MDE Copernicus de 30 m de resolução, a área total obtida da bacia hidrográfica do Rio Ipanema foi 788.148 ha. Comparativamente, o IBGE (2021) e Menke *et al.* (2008) delimitaram a mesma bacia, obtendo áreas totais de 784.863 e 776.300 ha, respectivamente. Essas diferenças de 0,4 e 1,5%, respectivamente, em relação à área obtida nesse trabalho são aceitáveis e corroboram os resultados do trabalho, mesmo usando dados de entrada (MDE) e ferramentas diferentes. Ao todo, 83 microbacias foram delimitadas, sendo 24 delas supostamente de primeira ordem, considerando as linhas de drenagem delineadas pelo *Arc Hydro* (Figura 1, mapa à direita).

Além disso, as linhas de drenagem delineadas pelo *Arc Hydro* se sobrepuseram àquelas presentes no mapa hidrográfico 1:250.000 da bacia do Rio Ipanema (SEPLAG, ANA, IBGE, 2021). Contudo, as linhas de drenagem dos rios e córregos menores presentes no mapa hidrográfico da SEPLAG não foram delineadas (Figura 2). Portanto, os procedimentos realizados nesse trabalho usando a extensão *Arc Hydro* a partir do MDE Copernicus de 30 m não foram capazes de identificar e delimitar as microbacias de primeira ordem.

4

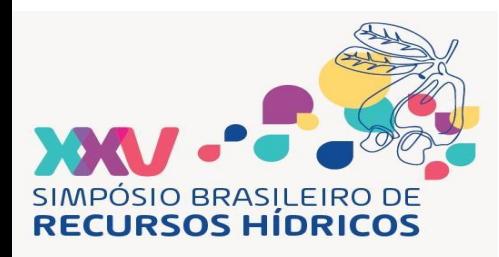

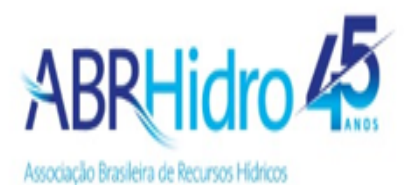

A ordem de Strahler obtida para as 24 microbacias supostamente de primeira ordem delimitadas no trabalho foi, de fato, entre 4 e 6, sendo a grande maioria das microbacias de quinta ordem. Comparativamente, os procedimentos usados por Menke *et al*. (2008), que incluíram dados altimétricos da CODEVASF na escala 1:100.000, vetorização da drenagem usando a ferramenta *TauDEM*, geração de MDE via método *Topogrid* e delimitação de microbacias via extensão *HydroTools* no ArcGIS, permitiram delimitar as microbacias de primeira ordem da bacia do Rio Ipanema. O MDE de 30 m não permitiu delinear córregos menores e não encontrou nenhum córrego de primeira ordem na bacia do Rio Ipanema usando a ferramenta *Arc Hydro*., influenciando e determinando a ordem das microbacias delineadas, sendo de quarta à sexta ordem.

Figura 2 - Linhas de drenagem delineadas pela extensão *Arc Hydro* no programa ArcGIS a partir do modelo digital de elevação Copernicus DEM GLO-30 (ESA, 2023) (mostrado ao fundo) e mapa hidrográfico na escala 1:250.000 (SEPLAG, ANA, IBGE, 2021), da bacia hidrográfica do Rio Ipanema, AL/PE.

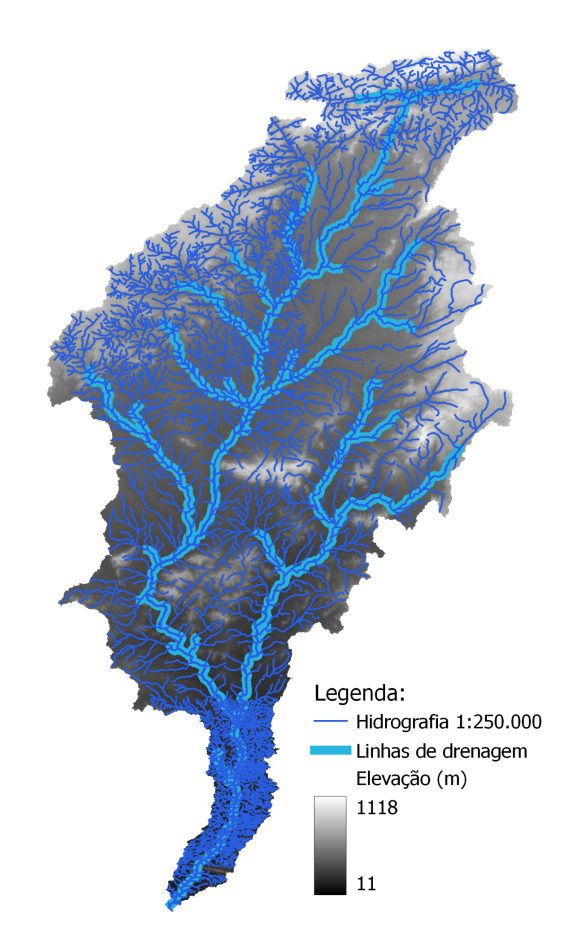

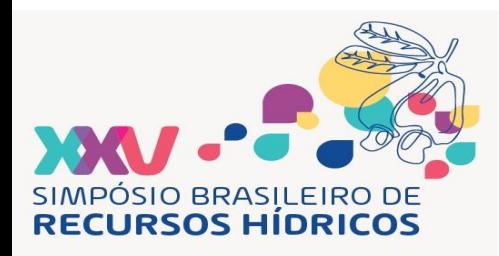

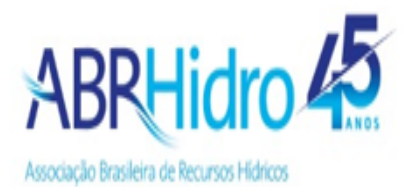

As 24 microbacias selecionadas como sendo de primeira ordem variaram em tamanho de 988,28 a 4350,89 km<sup>2</sup>, com média de 1966,82 km<sup>2</sup>. As elevações médias das microbacias, calculadas usando a ferramenta *Zonal Statistics as Table* do ArcGIS, variaram de 249 a 835 m, com média 530 m (Tabela 1), e as declividades de 3,2 a 17,5%, com média 10,3% (Tabela 2). No geral, as encostas das microbacias são pouco declivosas, contudo valores de declividade acima de 100% foram encontrados em algumas microbacias, chegando a 160,0% (Tabela 2).

O índice topográfico de umidade médio variou de 7,5 a 8,7 entre as 24 microbacias (Tabela 3). Esses valores são próximos, o que indica que elas têm comportamentos parecidos em termos de acúmulo de água no terreno. No entanto, tanto a área de contribuição quanto a declividade, que entram no numerador e denominador da fórmula do índice, respectivamente (Beven e Kirkby, 1979), devem ser avaliados. Microbacias com tamanhos maiores e com declividades menores possuem maiores índices topográficos de umidade, e vice-versa.

Em termos de insolação total, os valores médios foram praticamente iguais para todas as microbacias, em torno de 5,8 kWh m<sup>-2</sup> (Tabela 4). Porém os valores mínimos e máximos variaram entre as microbacias, influenciados pela declividade e orientação da encosta nos *pixels* que compõem a microbacia.

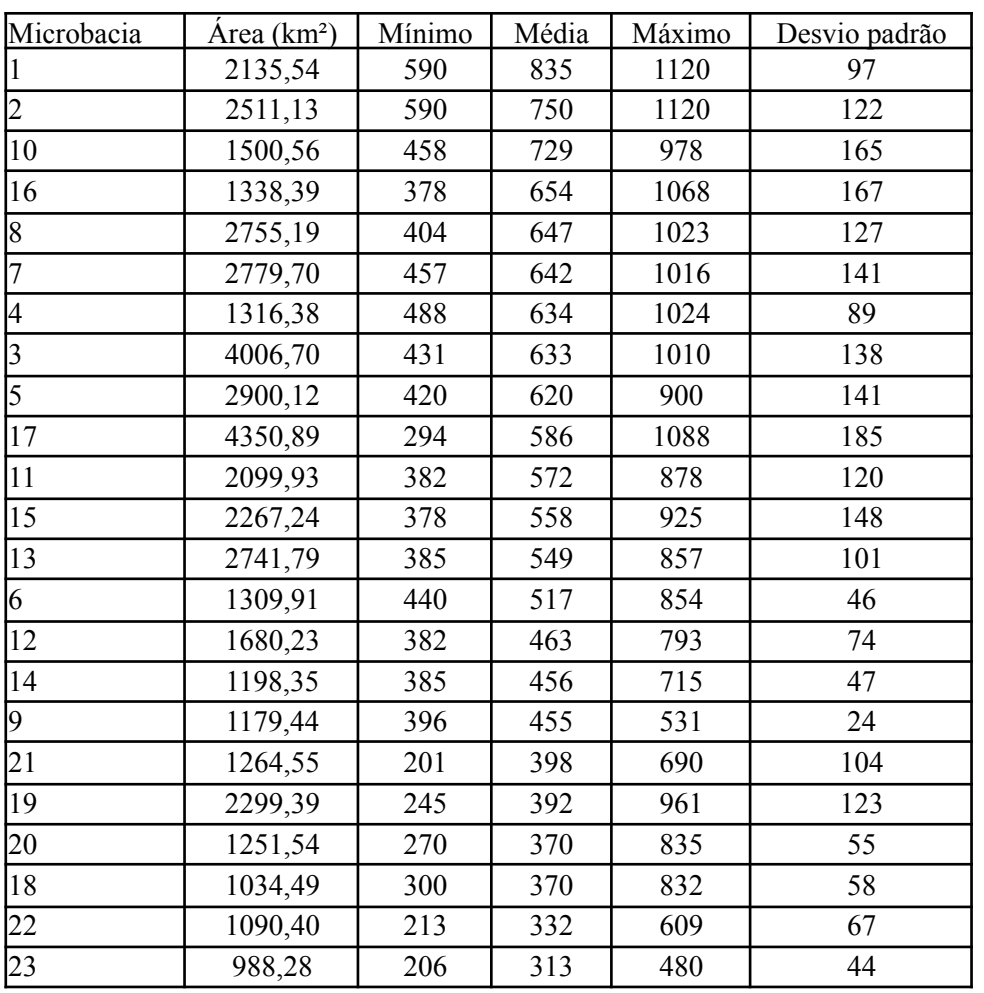

Tabela 1 - Estatística descritiva da elevação (m) nas 24 microbacias selecionadas.

6

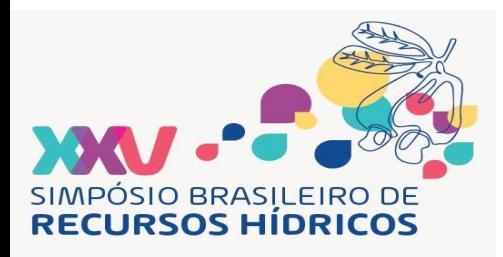

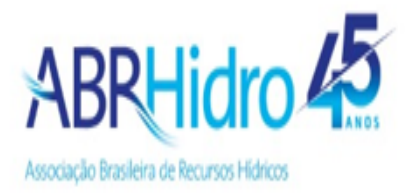

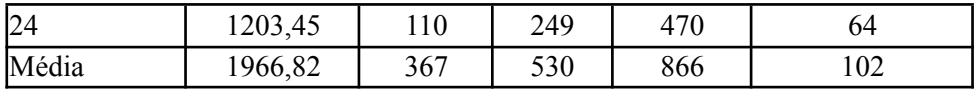

| Microbacia     | Área (km <sup>2</sup> ) | Mínimo | Média | Máximo             | Desvio padrão |
|----------------|-------------------------|--------|-------|--------------------|---------------|
| 16             | 1338,39                 | 0,0    | 17,5  | 102,6              | 15,9          |
| 17             | 4350,89                 | 0,0    | 15,0  | 120,0              | 15,5          |
| 21             | 1264,55                 | 0,0    | 14,9  | 110,2              | 11,6          |
| $\mathbf{1}$   | 2135,54                 | 0,0    | 14,7  | 95,3               | 11,8          |
| 3              | 4006,70                 | 0,0    | 14,3  | 132,0              | 13,2          |
| $\overline{c}$ | 2511,13                 | 0,0    | 12,3  | 111,4              | 11,9          |
| $\overline{4}$ | 1316,38                 | 0,0    | 11,7  | $\overline{160,0}$ | 12,1          |
| 10             | 1500,56                 | 0,0    | 11,6  | 124,7              | 12,7          |
| $\overline{7}$ | 2779,70                 | 0,0    | 11,5  | 113,5              | 13,0          |
| 19             | 2299,39                 | 0,0    | 11,3  | 96,2               | 11,9          |
| 8              | 2755,19                 | 0,0    | 11,3  | 106,1              | 9,8           |
| 22             | 1090,40                 | 0,0    | 11,1  | 88,4               | 10,2          |
| $\overline{5}$ | 2900,12                 | 0,0    | 11,1  | 79,8               | 10,5          |
| 11             | 2099,93                 | 0,0    | 10,4  | 82,4               | 8,8           |
| 13             | 2741,79                 | 0,0    | 10,2  | 86,0               | 9,3           |
| 15             | 2267,24                 | 0,0    | 9,2   | 108,0              | 10,2          |
| 20             | 1251,54                 | 0,0    | 8,0   | 140,9              | 10,3          |
| 23             | 988,28                  | 0,0    | 7,7   | 62,3               | 5,1           |
| 12             | 1680,23                 | 0,0    | 6,3   | 83,0               | 7,9           |
| 24             | 1203,45                 | 0,0    | 6,2   | 60,3               | 4,1           |
| 18             | 1034,49                 | 0,0    | 6,0   | 108,0              | 10,5          |
| 6              | 1309,91                 | 0,0    | 5,7   | 92,3               | 7,4           |
| 14             | 1198,35                 | 0,0    | 5,7   | 69,8               | 6,3           |
| 9              | 1179,44                 | 0,0    | 3,2   | 32,0               | 1,8           |
| Média          | 1966,82                 | 0,0    | 10,3  | 98,6               | 10,1          |

Tabela 2 - Estatística descritiva da declividade (%) nas 24 microbacias selecionadas.

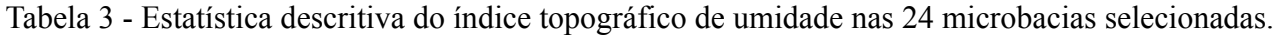

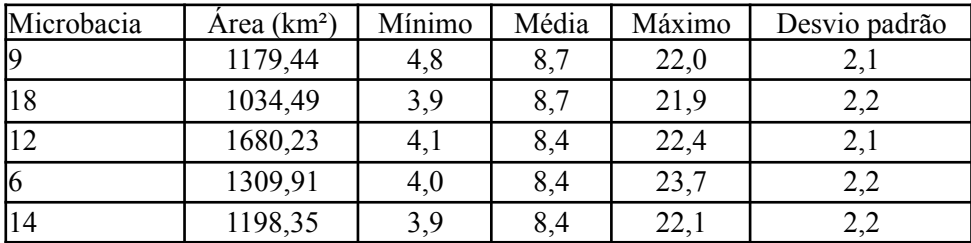

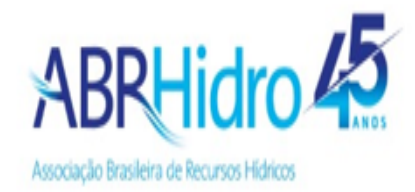

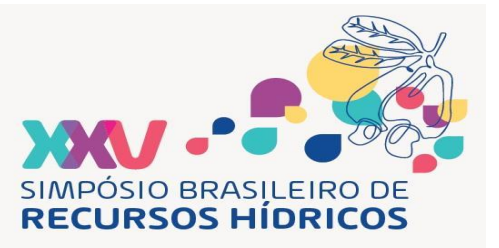

| 20              | 1251,54 | 3,7 | 8,4 | 21,8 | 2,1 |
|-----------------|---------|-----|-----|------|-----|
| 24              | 1203,45 | 4,4 | 8,2 | 22,1 | 2,1 |
| 15              | 2267,24 | 3,8 | 8,2 | 22,7 | 2,0 |
| 23              | 988,28  | 4,4 | 8,0 | 23,9 | 1,9 |
| 10              | 1500,56 | 3,7 | 8,0 | 22,3 | 2,0 |
| 7               | 2779,70 | 3,5 | 8,0 | 22,7 | 2,1 |
| 11              | 2099,93 | 3,8 | 7,9 | 22,7 | 2,2 |
| $\overline{19}$ | 2299,39 | 3,6 | 7,9 | 22,6 | 2,1 |
| 13              | 2741,79 | 3,9 | 7,9 | 22,8 | 2,2 |
| 22              | 1090,40 | 3,8 | 7,9 | 22,0 | 2,2 |
| 5               | 2900,12 | 3,9 | 7,9 | 24,1 | 2,2 |
| 17              | 4350,89 | 3,5 | 7,8 | 23,4 | 2,2 |
| $\overline{c}$  | 2511,13 | 3,5 | 7,8 | 22,9 | 2,3 |
| $\overline{4}$  | 1316,38 | 3,5 | 7,8 | 22,0 | 2,3 |
| $\overline{8}$  | 2755,19 | 3,6 | 7,8 | 22,9 | 2,1 |
| 16              | 1338,39 | 3,9 | 7,7 | 22,2 | 2,2 |
| $\overline{3}$  | 4006,70 | 3,5 | 7,7 | 23,2 | 2,3 |
| 21              | 1264,55 | 3,9 | 7,6 | 22,5 | 2,0 |
|                 | 2135,54 | 3,3 | 7,5 | 22,7 | 2,0 |
| Média           | 1966,82 | 3,8 | 8,0 | 22,6 | 2,1 |

Tabela 4 - Estatística descritiva da insolação total (kWh m<sup>-2</sup>) nas 24 microbacias selecionadas.

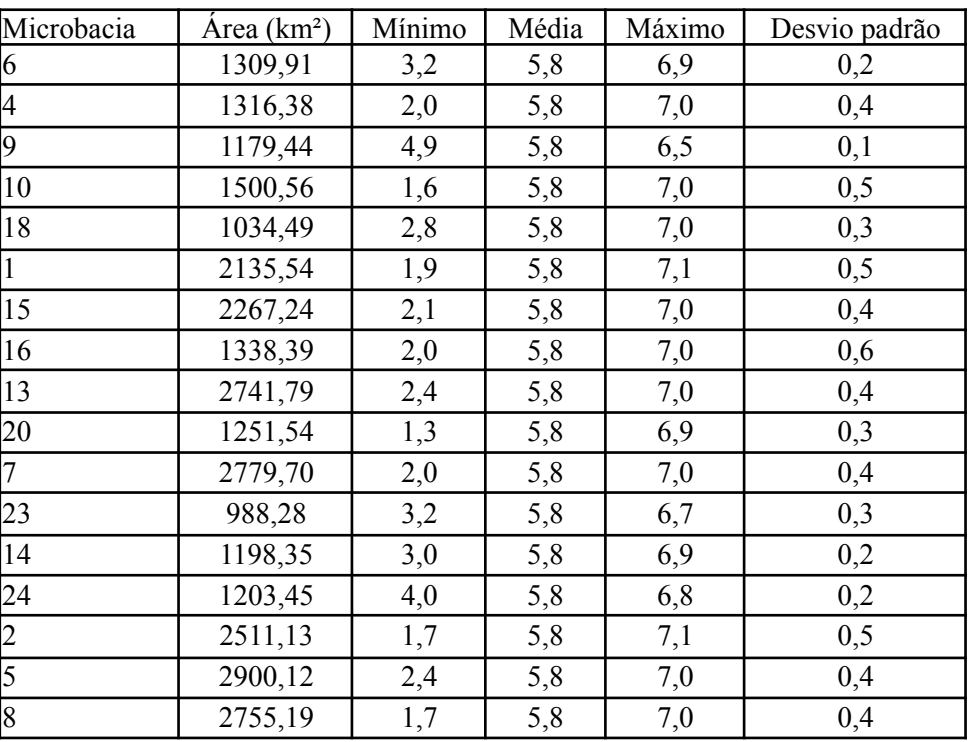

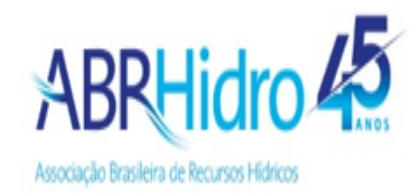

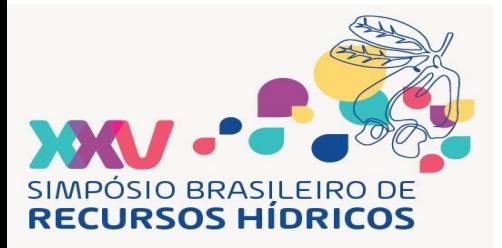

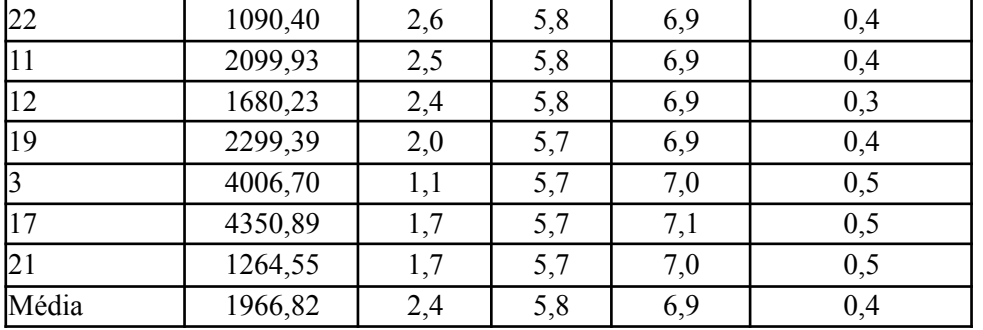

## **CONCLUSÕES**

A extensão *Arc Hydro* do programa ArcGIS é uma alternativa para o delineamento da rede de drenagem e delimitação de bacias hidrográficas e de suas microbacias tributárias. Contudo, a combinação da ferramenta *Arc Hydro* com o MDE Copernicus de 30 m de resolução espacial não permitiu delinear corretamente os córregos de primeira ordem da bacia do Rio Ipanema, ao contrário de Menke *et al.* (2008), que usaram um modelo digital do terreno (MDT) mais detalhado, delineando as microbacias de primeira ordem da bacia do Rio Ipanema. Sendo assim, buscando delinear microbacias de menor ordem, seria possível marcar mais pontos nas linhas de drenagem usando a ferramenta *Arc Hydro*, além de usar MDT de maior resolução espacial.

A grande variação de características do relevo encontrada nas microbacias selecionadas para análise refletem em grande variação dos processos hidrológicos decorrentes, como recarga de rios, lençóis freáticos e aquíferos, escoamento, infiltração, fluxo superficial e subsuperficial, erosão, transporte e acúmulo de sedimentos, dinâmica dos córregos e dinâmica do relevo. Justifica, portanto, a necessidade de adoção de uso e manejo diferenciados do solo e da água para as diferentes microbacias, de maneira a aproveitar melhor o potencial hídrico das mesmas para o desenvolvimento urbano e rural na bacia do Rio Ipanema.

#### **AGRADECIMENTOS**

O trabalho foi financiado por recursos do projeto Embrapa "Segurança hídrica, alimentar e nutricional: sistema de produção agroecológico em ambiente de barragem subterrânea no Estado de Alagoas" (código 30.22.91.019.00.00).

## **REFERÊNCIAS**

BEVEN, K.J.; KIRKBY, M.J. (1979). *"A physically based, variable contributing area model of basin hydrology"*. Hydrological Sciences Bulletin 24, pp. 43–69.

CALIJURI, M.C.; BUBEL, A.P.M. (2006). *"Conceituação de Microbacias", in As Florestas Plantadas e a Água: Implementando o Conceito da Microbacia Hidrográfica Como Unidade de Planejamento.* Org. por LIMA, W.P.; ZAKIA, M.J.B. RiMa, São Carlos, pp. 45–60.

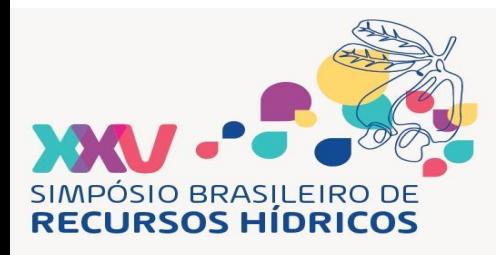

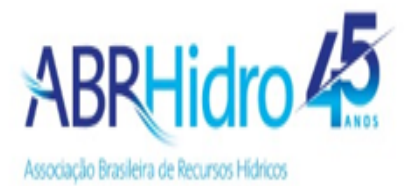

ESA (EUROPEAN SPACE AGENCY) (2023). *"Copernicus DEM - Global and European Digital Elevation Model (COP-DEM)"*. ESA, Paris. DOI: https://doi.org/10.5270/ESA-c5d3d65.

GARCIA, C.A.B.; SOUSA, I.F.; MONTEIRO, A.S.C.; SANTANA, N.R.F. (2020). *"Caracterização Ambiental e Hidrológica da Bacia Hidrográfica do Rio Jacarecica vol. 1"*, 1ª ed.

IBGE (INSTITUTO BRASILEIRO DE GEOGRAFIA E ESTATÍSTICA) (2021). *"Mapa das Bacias Hidrográficas do Brasil"*. Escala 1:250.000. Rio de Janeiro: IBGE, 2021.

IBGE (INSTITUTO BRASILEIRO DE GEOGRAFIA E ESTATÍSTICA) (2022). *"Mapa das Unidades da Federação do Brasil"*. Escala 1:250.000. IBGE, Rio de Janeiro.

MENKE, A.B.; GUIMARÃES, R.F.; OLIVEIRA, S.N.; GOMES, R.; CARVALHO JÚNIOR, O.A. (2008). *"Compartimentação geomorfológica preliminar do Rio Ipanema (AL/PE) utilizando análise multivariada em bacias hidrográficas de 1a ordem"*, in Anais do VII Simpósio Nacional de Geomorfologia e II Encontro Latino-Americano de Geomorfologia, Belo Horizonte, Ago. 2008, pp  $1 - 10$ 

PRIA, A.D. (2015) "*Seca dificulta cada vez mais a vida dos agricultores sertanejos da Paraíba"* Disponível em:

"https://g1.globo.com/economia/agronegocios/noticia/2015/05/seca-dificulta-cada-vez-mais-vida-d os-agricultores-sertanejos-da-paraiba.html." Acesso em 16 de Junho de 2023.

SEPLAG (SECRETARIA DE ESTADO DO PLANEJAMENTO, GESTÃO E PATRIMÔNIO DE ALAGOAS), ANA (AGÊNCIA NACIONAL DE ÁGUAS E SANEAMENTO BÁSICO), IBGE (INSTITUTO BRASILEIRO DE GEOGRAFIA E ESTATÍSTICA). Alagoas em Dados. Mapa dos Recursos Hídricos de Alagoas. Escala 1:250.000. SEPLAG, Alagoas, ANA, Brasília, IBGE, Rio de Janeiro.

WIN, K.N. (2023). *"OpenTopography DEM Downloader. A QGIS plugin to download DEMs from OpenTopography.org"*. Disponível em:

https://github.com/knwin/OpenTopography-DEM-Downloader-qgis-plugin. Acesso em: 26 de abril de 2023.

ZANELLA, M.E. (2014). *"Considerações Sobre o Clima e os Recursos Hídricos do Semiárido Nordestino".* Caderno Prudentino de Geografia 1, pp. 126–142.

ZHANG, J.; LI, Q.; GONG, H.; LI, X.; SONG, L.; HUANG, J. (2010). "*Hydrologic Information Extraction Based on Arc Hydro Tool and DEM"*, in Proceedings of the 2010 International Conference on Challenges in Environmental Science and Computer Engineering, Wuhan, China, Mar. 2010, pp. 503–506.